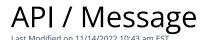

# **Entity Description:**

All PoliteMail Messages distributed are tracked as groups of emails (e.g. distribution list or Templates) and a record of interactions with the recipients and the Email is stored and the metadata parsed to capture the metrics for future analysis.

## **Properties**

| Name     | Description | Туре     | Additional<br>Information |
|----------|-------------|----------|---------------------------|
| ID       |             | Int32    |                           |
| Subject  |             | String   |                           |
| OwnerID  |             | Int32    |                           |
| SendMode |             | Int32    |                           |
| SendDate |             | DateTime |                           |
|          |             |          |                           |

## **Entity Statement**

if you are using versions **earlier than 5.0**, substitute "ssv3" for "api" for each Request listed below.

## **Creating a Message**

```
Request
```

POST /api/odata/Messages

#### **Content-Type**

application/json

## **Request body**

```
{
```

"ID":"0", "Subject": "Example

Subject","OwnerID":"0","SendMode":"0","SendDate":"2014-12-

01T12:48:26.155Z"

}

## **Response body**

**κ**ι

"ID":1,"Subject":"Example

Subject","OwnerID":0,"SendMode":0,"SendDate":"2014-12-01T13:02:12.145Z"

}

# **Deleting a Message**

#### Request

DELETE /api/odata/Messages(1)

## **Response Headers**

HTTP/1.1 204 No Content

```
Getting a Message
     Request
     GET /api/odata/Messages(1)
     Content-Type
     application/json
     Response body
     {
     "ID":1,"Subject":"Example
     Subject","OwnerID":0,"SendMode":0,"SendDate":"2014-12-01T13:02:12.145Z"
     }
Updating a Message
     Request
     PUT /api/odata/Messages(1)
     Content-Type
     application/json
     Request body
     "ID":"0","Subject":"Example
     Subject","OwnerID":"0","SendMode":"0","SendDate":"2014-12-
     01T12:48:26.155Z"
     }
     Response Headers
     HTTP/1.1 204 No Content
Getting all Messages
     Request
     GET /api/odata/Messages
     Content-Type
     application/json
     Response body
     "value":[{
     "ID":0,"Subject":"Example
     Subject","OwnerID":0,"SendMode":0,"SendDate":"2014-12-01T12:48:26.155Z"
     },{
     "ID":1,"Subject":"Example
     Subject","OwnerID":0,"SendMode":0,"SendDate":"2014-12-01T13:02:12.145Z"
     }]
```